# Populating Tables With CSV Data Via Sideband **Connections**

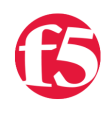

## **George Watkins, 2012-02-02**

## **Introduction**

Datagroups and tables are the two primary methods we have in iRules for organizing key and value pairs. Both can be reused for subsequent connections. Datagroups have the advantage of being directly editable from the BIG-IP user interface, however they cannot be modified from within an iRule. This would open a potential security hole by allowing BIG-IP filesystem access from an iRule. Tables on the other hand must be populated from within an iRule, which allows for tracking user state, session data, etc. Table cannot be modified from any user interface though. With the advent of sideband connections, we can now make a connection to a separate service retrieve structured data and populate a table.

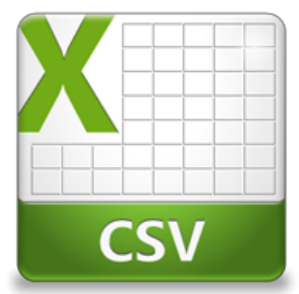

Tables were introduced in BIG-IP version 10 as a means to store key and value pairs across connections and sessions. Because tables are stored in memory, they are ultra-low latency and can handle large volumes of transactions. There are many cases when we want to functionality of a datagroup without requiring administrative access to the BIG-IP. With the introduction of sideband connections in version 11, we now have the ability to retrieve data from other sources. We can then parse that data and populate the table.

For this example, we've chosen the CSV (comma-separated value) file format to store the tabular data. CSV files are one of the oldest file structures for formatting tabular data. The standard is loosely described in [RFC 4180](http://tools.ietf.org/html/rfc4180), but there have been several interpretations of CSV structure in the past. We will be using the most common format whereby there is no header line, each field is separated by a comma, and each line terminated with carriage return and line feed (CR+LF).

## **Session Continuity, Table Locking, and Graceful Failures**

The simplest implementation of this functionality would be to periodically delete all table data, retrieve new data, parse, and insert. This method presents a number of challenges for any virtual that is handling connections at a faster rate than the data retrieval can complete and even then this would be a poor implementation. As a remedy, we conduct the process differently, by only deleting old records after all new records have been added. This insures that there are no interruptions in the user experience.

Locking is another consideration that must be taken for high volume implementations. In order to prevent table corruption, we will lock the table to prevent two instances from modifying the same table simultaneously. We handle the locking mechanism using an entry in another table with a timeout and lifetime equal to the table's cache timeout.

Because we are modifying a potentially mission critical table, we want to handle any interruption in updates gracefully. Therefore, no existing data will be removed until we receive a valid set of new data. If a failure occurs, the next update attempt will not commence until the next scheduled refresh.

## **Caching**

There is a small, but measurable amount of latency in triggering retrieval of new records. This latency was measured as less than one second for a sideband connection from an LTM virtual edition to a web server on the same LAN. In order to avoid each connection from performing this operation, we added a caching mechanism so updates are only initiated periodically. The length of time you'll want to cache records is dependent on your application. Some content such as a sitemap or a robot.txt file could be updated once daily. Other examples such as redirects or ACLs may need to be refreshed more regularly. This option is tunable via a static variable in RULE\_INIT.

## **Putting It All Together**

When we condense all of those provisions into a single process, we wind up with something that looks similar to the diagram below. This process outlines the procedure for importing CSV data. Each additional request during the cache period will bypass the import process and retrieve data directly from the table.

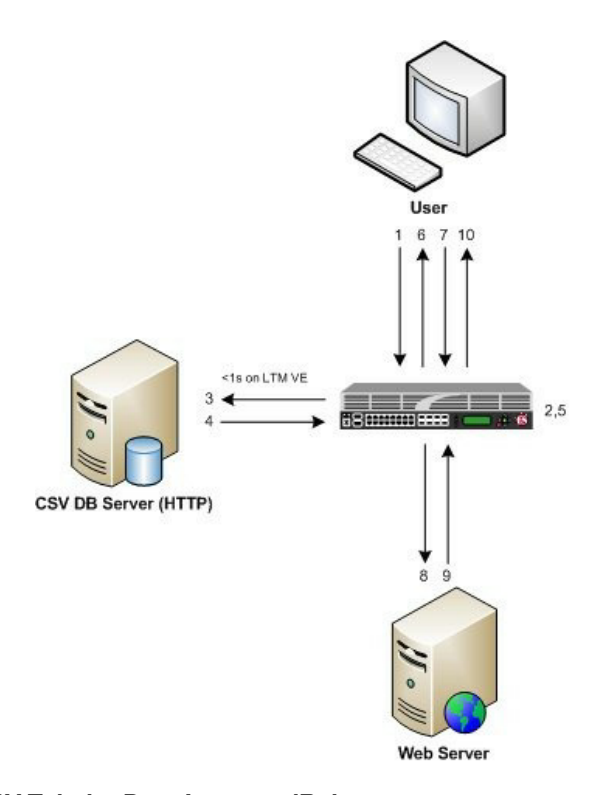

## **Table Import Process**

1. User makes an HTTP request to virtual

- 2. iRule identifies expired table data and initiates refresh
- 3. LTM opens sideband HTTP connection to CSV DB server
- 4. DB server returns CSV data in response

5. iRule on LTM virtual will parse and insert the new data before

removing any stale records; user's original request will proceed 6. User requested a redirect URL, so the LTM returns redirect with new URL

7. User initiates request for new URL

8. LTM passes request to origin server

9. Origin server responds to LTM with content

10. LTM responds with content to the user

## The CSV Tabular Data Importer iRule

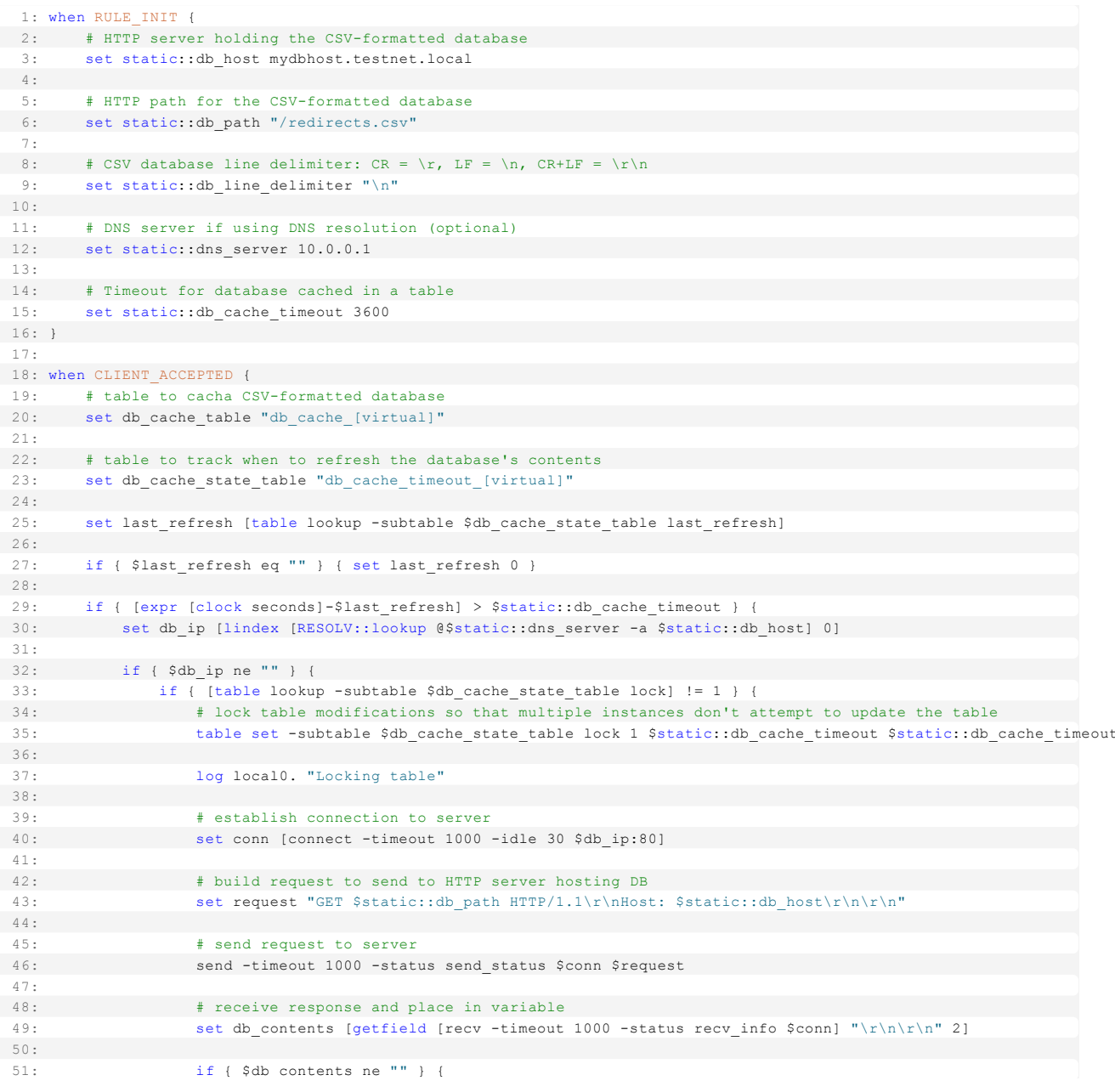

```
  52: # update last refresh time in timeout table
   53: table set subtable $db_cache_state_table last_refresh [clock seconds] indef indef
  54:
   55: # grab a list of old keys so we can remove them from cache if not in new DB copy
56: set old keys [table keys -subtable $db cache table]
57:<br>58:foreach field [split [string map [list $static::db line delimiter \uffff] $db contents] \uffff] {
59: if { ($field contains ",") && !($field starts_with "#") } {<br>60: set sep offset [string first "," $field]
                            set sep_offset [string first "," $field]
   61:
  62: set key [string range $field 0 [expr $sep_offset  1]]
63: set value [string range $field [expr $sep_offset + 1] end]<br>64: lappend new keys $key
                              lappend new_keys $key
65:66:# add key/value pairs to DB cache table
   67: table set subtable $db_cache_table $key $value indef indef
  68:
69: if { [lsearch $old_keys $key] >= 0 } {<br>70: log local0. "Updating \"$key\" = \
                                 log local0. "Updating \"$key\" = \"$value\" in DB cache table"
71: } else {<br>72: 100
                                log local0. "Adding \"$key\" = \"$value\" to DB cache table"
73:74:75: }
  76:
77: foreach old_key $old_keys {<br>78: foreach old_keys {<br>178: if { [lsearch $new keys
                          78: if { [lsearch $new_keys $old_key] < 0 } {
  79: # remove any keys which don't exist in new DB copy
                             table delete -subtable $db cache table $old key
   81:
82: log local0. "Deleting \"$old key\" from DB cache table, key doesn't exist in new DB copy"
  83:                         }
84: \}  85:                 }
  86:
   87:                 close $conn
  88:
 89: table delete -subtable $db cache state table lock
  90:
 91: log local0. "Unlocking table"
  92:             }
   93:         } else {
  94: log local0. "Could not get valid IP for the DB server. Check the hostname and nameserver settings."
 95. and \frac{1}{2}96:  97: }
  98:
 99: when HTTP REQUEST {
100: set redirect path [table lookup -subtable $db cache table [string tolower [HTTP::path]]]
 101:
 102: if { $redirect_path ne "" } {
 103: HTTP::redirect http://[HTTP::host]$redirect_path
104: 105: }
```
## **Conclusion**

The ability to populate tables with data via a sideband connection opens up many possibilities for handling application logic on the LTM. The biggest advantage is having an off-box method for adding data to iRules. We mentioned a few of the use cases such as redirects, sitemaps, and ACLs, but the list is really limitless. In addition to being able to manually edit the CSV files and import data to the LTM, there is now the capability to ingest dynamically generated data of any format. While the ability to perform redirects with an iRule may seem mundane, the underlying code opens up endless possibilities all of which translate to lower management effort. Until next time, happy coding!

#### **Code and References**

[CSV Tabular Data Sideband Importer iRule](https://devcentral.f5.com/wiki/iRules.CSV-Tabular-Data-Sideband-Importer.ashx) - Documentation and code for the iRule used in this Tech Tip

[RFC 4180](http://tools.ietf.org/html/rfc4180) - Common Format and MIME Type for Comma-Separated Values (CSV) Files

F5 Networks, Inc. | 401 Elliot Avenue West, Seattle, WA 98119 | 888-882-4447 | f5.com

F5 Networks, Inc. Corporate Headquarters info@f5.com

F5 Networks Asia-Pacific apacinfo@f5.com F5 Networks Ltd. Europe/Middle-East/Africa emeainfo@f5.com

F5 Networks Japan K.K. f5j-info@f5.com

©2016 F5 Networks, Inc. All rights reserved. F5, F5 Networks, and the F5 logo are trademarks of F5 Networks, Inc. in the U.S. and in certain other countries. Other F5 trademarks are identified at f5.com. Any other products, services, or company names referenced herein may be trademarks of their respective owners with no<br>endorsement or affiliation, express or implied, claimed by F5. CS04